## **MBE Participation Worksheet – Instructions**

Below are instructions for completing each field of the MBE Participation Worksheet for Functional Area III of the Microwave and Ancillary Equipment and Services Master Contract.

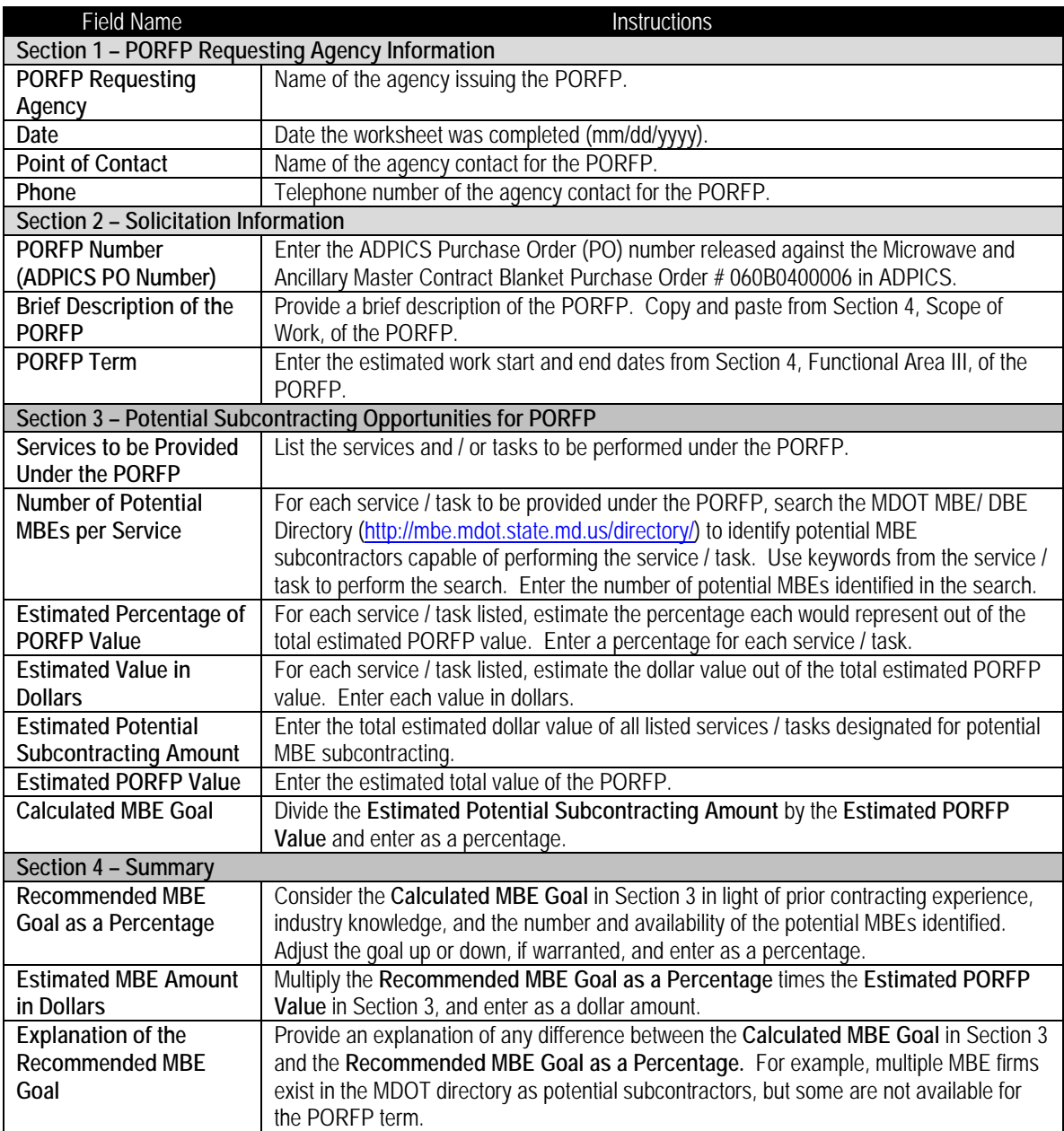